D-15, M.V. Block arguments are example to the contract of the state arguments of the contract of the contract of the contract of the contract of the contract of the contract of the contract of the contract of the contract R.V. College of Engineering, Bangalore 59 http://www.rvce.ac.in/∼arjun

### OBJECTIVE

Final year B.E Computer Science student looking for a job/internship in an organization that provides motivation, ambience, upward mobility and exposure to innovative technology.

### EDUCATION

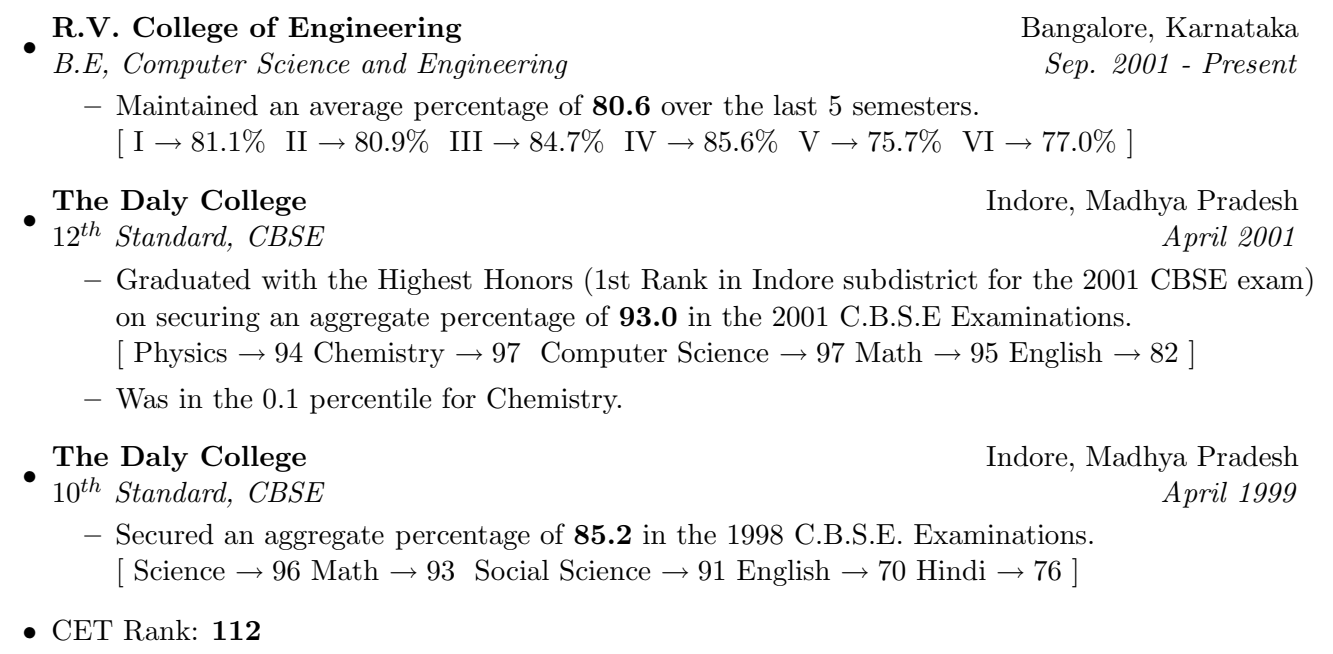

### SKILLS

Programming Languages: C/C++, PHP, x86 Assembly

- Operating Systems: GNU/Linux, OpenBSD, MS-DOS, Windows 9x/Me/XP, Windows NT/2000, Windows Server 2003
- Applications: Apache, POV-Ray, QMail, Sendmail, MS SQL Server, PostgreSQL, MySQL, Macromedia Studio, MatLab, GNU Octave, gdb, Lex & Yacc, Qt
- Documentation: L<sup>AT</sup>FX, groff, OpenOffice
- Miscellaneous: software configuration management, strong verbal and written communication skills, excellent troubleshooting and debugging skills, exceptional problem solving skills, good teams skills

Languages: English, Hindi, Bengali.

### PROJECTS EXECUTED

- $myV<sub>O</sub>$  is a Speech Recognition System R.V. College of Engineering Mini Project Feb. 2004 - Aug. 2004 - Aug. 2004 - Feb. 2004 - Aug. 2004 - Aug. 2004 - Feb. 2004 - Aug. 2004 - Aug. 2004 - Aug. 2004 - Aug. 2004 - Aug. 2004 - Aug. 2004 - Aug. 2004 - Aug. 2004 - Aug. 2004 - Aug. 2004 - Aug.
	- Designed and implemented a digital speech recogniton system using Artificial Neural Networks for the Linux environment. The speech preocessing module was written uisng the GNU Octave library. The neural network engine for pattern classification was written using  $C_{++}$  and the GUI was designed using Qt.

#### myTunes - Webbased Media Management System R.V. College of Engineering

- Database Management Systems Feb. 2004 - Aug. 2004
	- A database driven webbased media management system with support for multiple user and administrator logins. Media files can be rated by users. Done using Linux, Apache webserver, MySQL Database System and PHP as server side scripting tool with HTML Forms.
- para-Ray - A Parallel Ray Tracing Engine R.V. College of Engineering

Distributed Systems Sep. 2002 - Sep. 2002

- - A parallel application to run the popular POV-Ray (a software to render 3D graphics) software in a parallel environment on PVM (Parallel Virtual Machine). The software made use of the PVM libraries, POV-Ray and the PVMPOV application patch.
- Porting Linux to ARM 920t based VCMA9 board Systemantics India Pvt. Ltd.
- - The project comprised of building the GNU development toolchail, selecting configuring and installing target specific kernel, creating target root file system and installing and configuting a bootloader for the target system. The target was the master controller for the SCARA robot to control the slave accuators.

#### *i*Draw - A 2-D Vector Graphics Package R.V. College of Engineering

- - Developed a 2 Dimensional vector graphics package titled **iDraw 3.14** using Turbo  $C_{++}$ . The package includes features such as drawing Bezier Curves, Polygons, ellipses, rectangles, flood fill, pattern fill etc. The package makes extensive use of DOS based interrupts, and implementation of efficient drawing algorithms.
- $myEd - A Text Editor for the GNU/Linux Environment R.V. College of Engineering$ System Software Lab Sep. 2003 - Feb. 2004
	- $-$  Developed a *Light Weight* text editing tool for the Linux environment using Qt library with features such as multiple tabs, fonts, colours, indentation etc. The tool is capable of outputting RTF and HTML formats.

### PAPERS/TALKS PRESENTED

- **Computer Society of India** Bangalore, Karnataka
	- PC Cluster Possibilities in 3-D Photo Quality Imaging and Animation December 2003
		- Awarded best paper titled PC Cluster Possibilities in 3-D Photo Quality Imaging and Animation at the  $16<sup>th</sup>$  Computer Society of India Student Convention organized by the Bangalore Chapter.

Embeded Systems Aug. 2003 - Sep. 2003

Computer Graphics Feb. 2004 - Aug. 2004

#### • Linux Bangalore/2004 Bangalore, Karnataka

- GAMBas!-GAMBas Almost Means Basic! December 2004
	- This talk was at the internation level Linux symposium Bangalore/LINUX 2004 held at JN Tata Auditorium, IISc Bangalore. The session aimed at introducing Gambas to the world.

#### • Linux Bangalore/2003 Bangalore, Karnataka

- 3-D Graphics Rendering Using LINUX CLUSTERS December 2003
	- This talk was at the internation level Linux symposium Bangalore/LINUX 2003 held at JN Tata Auditorium, IISc Bangalore. Demonstrated rendering of images using PVM-Pov

#### • GNUnify 2003 SICSR, Pune

- GRID and Cluster computing on Linux February 2004
	- This talk was an introductory talk on the Grid and Cluster computing topic with demos on configuring PVM and running applications on it.

#### • GNUnify 2003 SICSR, Pune

- Crossworking between Linux/Windows using WINE and Cygwin February 2004
	- This talk addressed issues like migrating and porting application from one platform to the other. Demonstrated running applications like Visual Studio 6.0, MS Office 2000, etc under Linux environment.

# EXTRA CURRICULAR ACTIVITIES

- System Administrator for College Browsing Center
- Responsible for maintaining college web site http://www.rvce.ac.in
- Active member of Linux Users Group Bangalore & coordinator for my college Linux Users Group RV-LUG
- Technical Director for the department club Vritanth
- Core committe member for the national level tecnical fest *iota*  $03$
- Student Member of Computer Society of India
- Head of Hostel Networking committee
- Member of College Hockey Team. Silver medallist in the VTU Hockey Tournament 02

## PERSONAL INFORMATION

Date of Birth:  $2^{nd}$  of February, 1983

Permanet Address: S/O Mr. Jiten Jain, P.O. Jiaganj, Dist. Murshidabad, West Bengal 742123